## TABLA DE CONTENIDO

<span id="page-0-0"></span>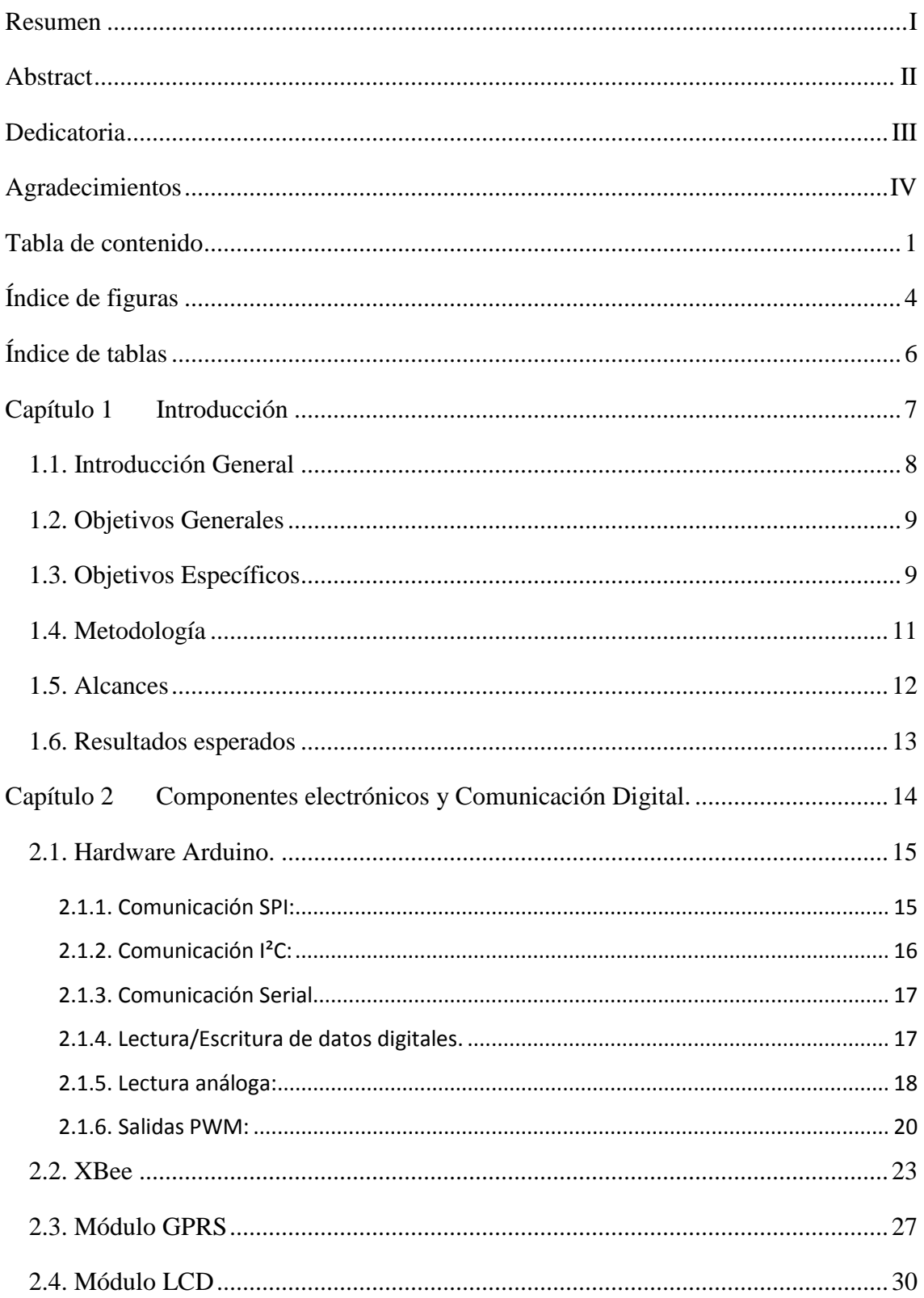

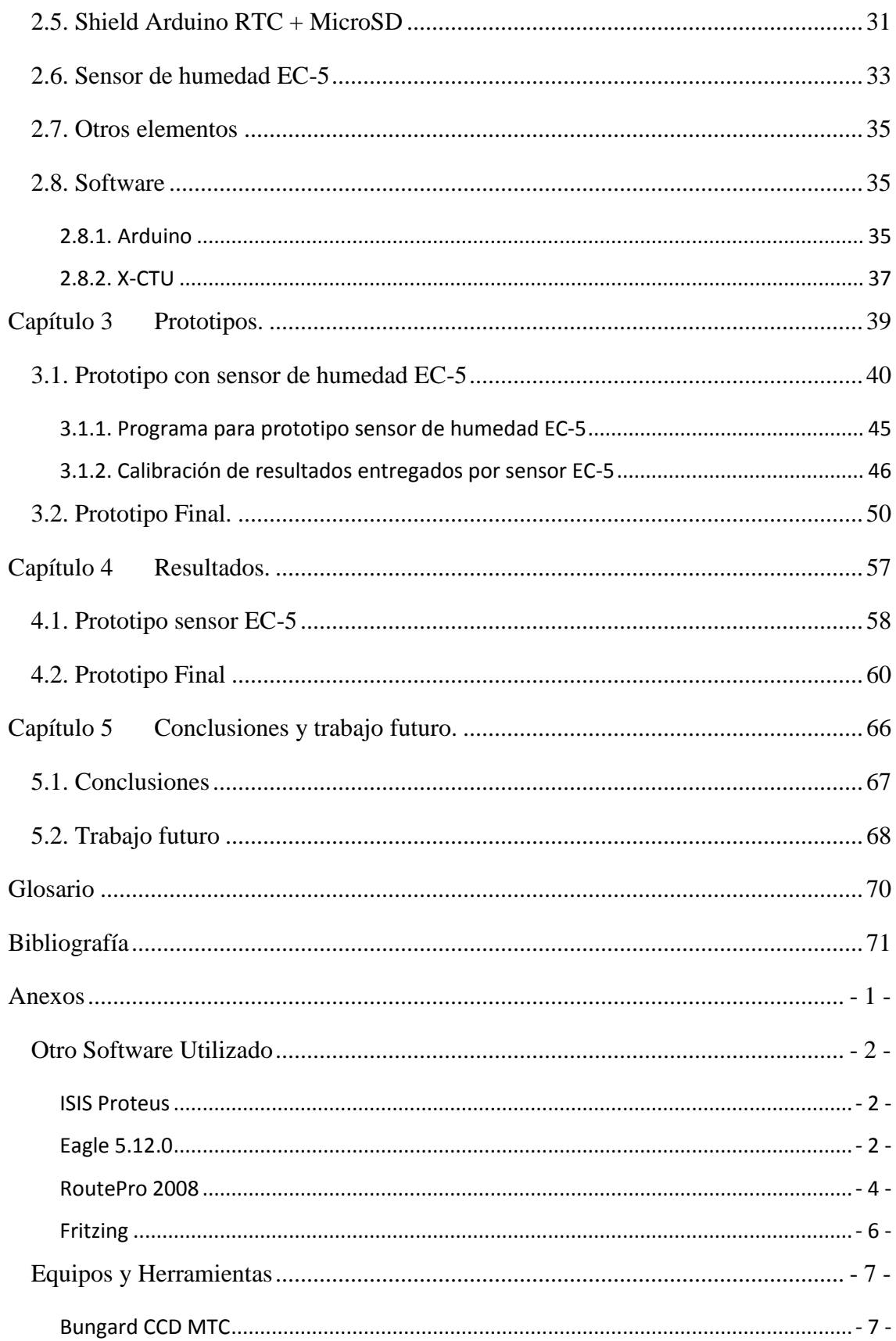

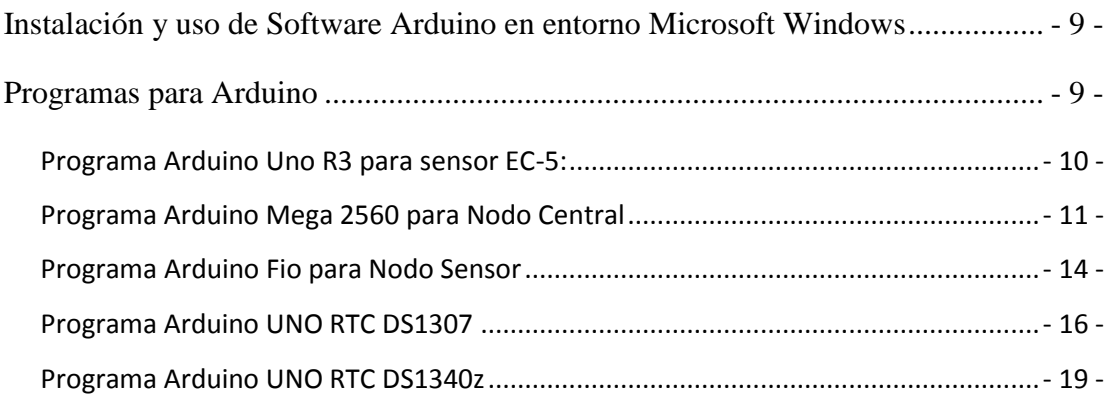

## ÍNDICE DE FIGURAS

<span id="page-3-0"></span>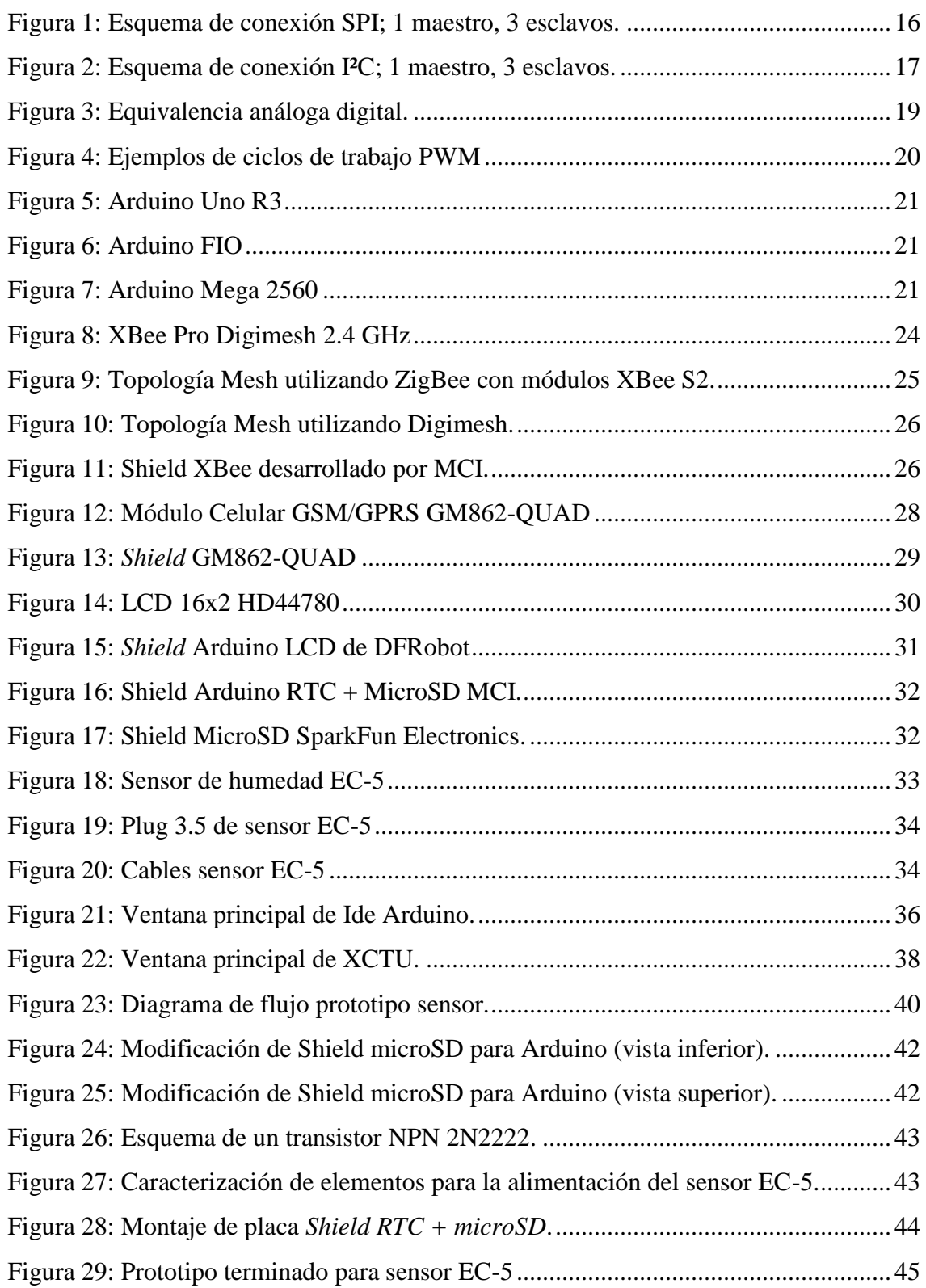

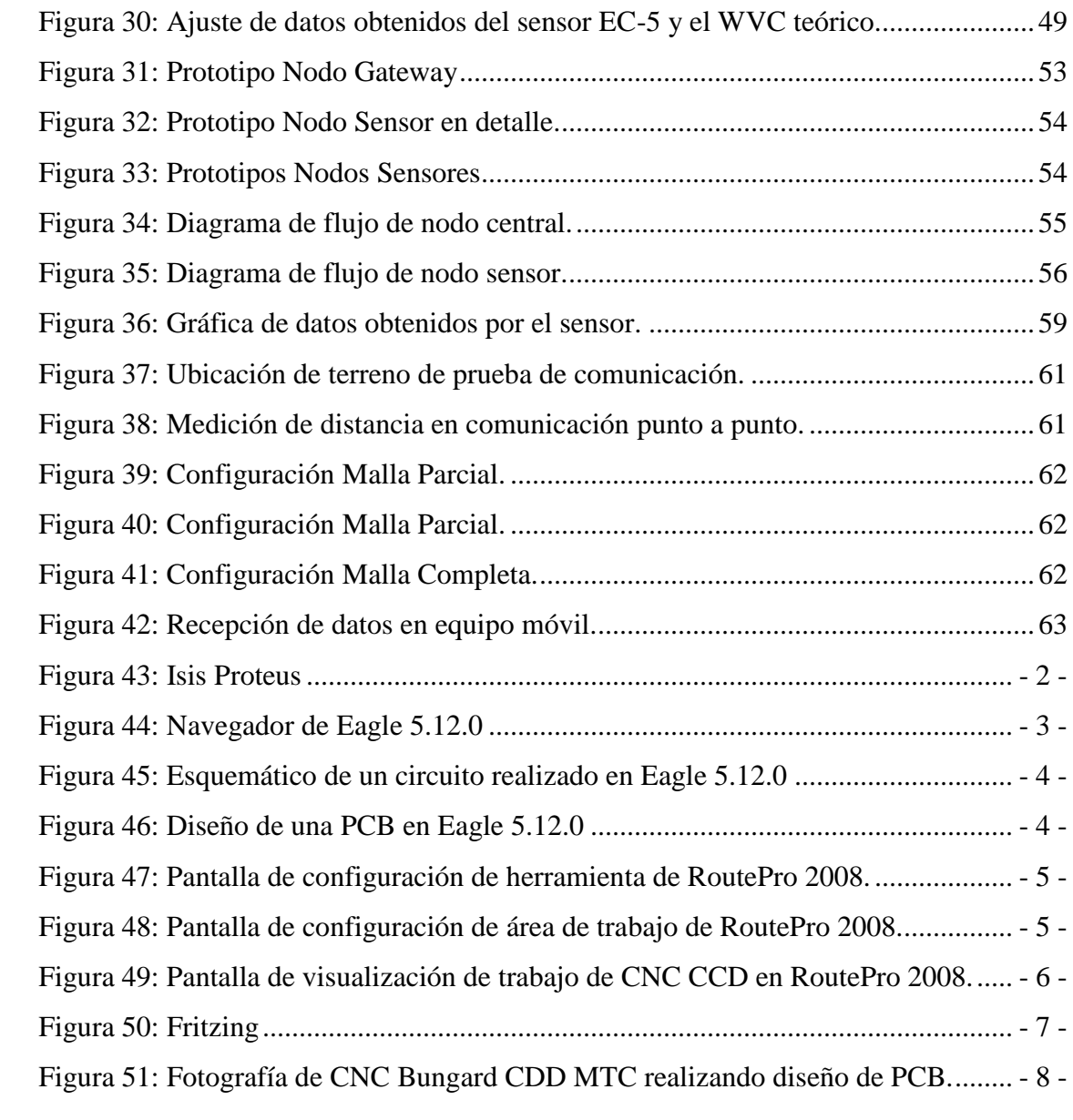

## ÍNDICE DE TABLAS

<span id="page-5-0"></span>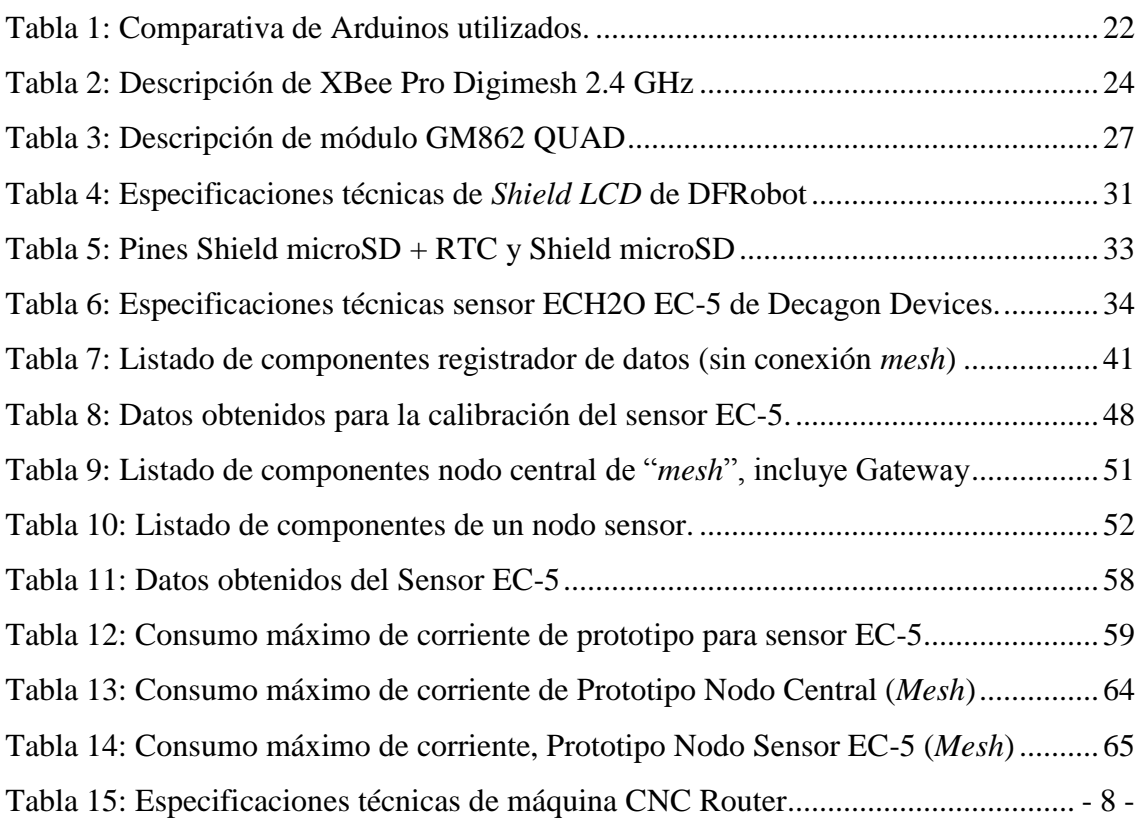